## Photoshop 2021 (Version 22.0.0) License Code & Keygen For PC {{ upDated }} 2022

Installing Adobe Photoshop is not easy, but not too difficult either. First, head over to the Adobe website and select the version of Photoshop that you want to install. Once you have your download, go ahead and open it. Next, you need to extract the file. Extracting a file is similar to unzipping a zip file. To do this, simply go to your file manager and click the extract button. This will extract the file, and it will be saved in the folder in which it was downloaded. Now, you need to go to your file manager and click the folder in which you downloaded Photoshop. This will open the folder, and locate the Photoshop installation.exe file. Then, you need to run the installation file. Just double-click to open it and follow the instructions on the screen. Once this is complete, you should have a fully functional version of Photoshop installed on your computer.

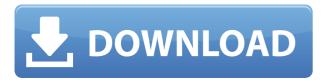

I agree. I'm glad other than "the way it is done" — there are lots of great things in Lightroom that have not changed except for the new version upgrade. I already have all my images and presets on this drive and running Lightroom 4. I've been using Lightroom ever since PS CS2 came out and now it's available as a standalone app. I really don't see any reason to have to purchase another copy of Lightroom, but I guess it is what it is if you want to continue to own an Apple product. If you don't have your presets/actions on a single drive, you'll always have to worry where you put your files. With this in mind, I think that the \$49 is totally worth it. I can't wait to see how everything will play out when I update to Lightroom 5.2. I'm so glad that Adobe provided a.pkg file. It always gives me the ability to have more than 100 applications on my Mac. Lifetime subscriptions to this software are out of this world. And that's not just hype—it's no exaggeration at all. Photoshop isn't just a powerful tool for image creation. There are so many other things you can do with it. It's got motion-picture capabilities (for example, making short film production selections), a pretty comprehensive RAW editor, an amazing photo manager (that actually Pixlr, which will rival Elements as a photo retouching software), a theme editor, terrific image publishing capabilities, and much more. The ability to make custom styles really allows you to embellish your photos and enhance them. So this is a great tool for people who want to change the look of recurring images. You can do this in two ways: by making new styles, or by modifying existing ones. In the following example, I've made a custom style for the tree in the background and then applied that style to an

image of a "Seasonal" Christmas tree. Once you've finished editing, press the  ${\mbox{<}}$ 

## Photoshop 2021 (Version 22.0.0) Download With Activation Code x32/64 {{ last releAse }} 2023

Adobe Photoshop is a very essential tool to edit images and graphics. It works like any other graphic editor software. It allows you to easily enhance the live picture and its pixels using any editing techniques. You can use it to make any kind of image edit in order to improve the visual appeal. You can use this excellent software over the Internet, on a desktop computer or laptop. Photoshop is made for the professional, but the free version has more than enough features to satisfy even the most amateur artist. Both the free and the Pro versions of the program offer the same functionality: advanced editing, features like the liquify tool, and a graphical work-flow built for fast work on photos. This tool comes with basic photo editing functions and a feature for easy sharing, social media uploads, and light web edits. While it can't replace the pro tools, the free Adobe Photoshop Classic makes editing simple and fun. Adobe Photoshop is a powerful photo editing software. This program offers only the most essential tools needed to edit pictures. Photoshop is a staple of any busy photographer or graphic designer. Adobe Photoshop is one of the most powerful image editing tools available for graphic designers and people who take pictures. The sleek interface of its latest version makes changing and adjusting the look of an image quick and easy. Photoshop is a great photo editing program with lots of features. You can edit and enhance images quickly with this program, and it offers excellent features and tools for even the most challenging photo projects. Photoshop Elements is also available for free.

photoshop app free download adobe photoshop app free download for windows 10 photoshop app download for pc photoshop fix app download retouch photoshop app download remove clothes photoshop app download remove background from image photoshop app download adobe photoshop free download crack 2021 adobe photoshop 2021 free download for windows 7 photo frame app free download photoshop

Like Adobe Creative Cloud, Photoshop on the web has robust built-in support for animation effects using Adobe After Effects. This means you can add lots of visual effects, including transitions, move frames, and add sound effects to your photos. The web version of Photoshop gets creative using the Adobe Layer Effects plugin, which allows you to apply many of the same effects available in Photoshop, but for Web-only items. The Layer Effects plugin also includes effects that work specifically on video and audio files that you can tweak to create video from a still image. Photoshop's brush tool is also one of the best on the web, with user-friendly features that beginners can quickly master. You get a wide range of options to customize how a brush behaves. Many settings are saved using a concept called customizations . Customizations have to be approved before saving changes, so

don't rush these in case you make a mistake. There are more tools in Adobe Photoshop than there are in Photoshop Elements. Photoshop's selection tools are among the best on the web. You get precision selection tools that work with a great level of flexibility, including the features that can isolate individual objects in an image (such as people or animals). With a click of a button, you can make those objects fill in the whole canvas or just a selected area of it. Altogether, Photoshop lets you accomplish selection tasks by using your mouse and the keyboard, or with your favorite tool. In addition, Photoshop lets you adjust image size, direction, rotation, and opacity. It also has functions for zooming in or out or making a particular selection transparent.

You can tell that Photoshop is a professional graphics editing tool, but its immense power means you should not expect Photoshop to be easy to use. Even if you've grown up editing graphics, there is a lot to learn. To be a proficient editor, you need to learn about layers, color management, and other essential topics. You can start your studies with Photoshop. It comes as a complete package that includes step-by-step instructions, and the book includes reference to the latest tools. Of course, you have to spend some time learning about the power of Photoshop. However, there are different levels of people who use this software. If you're a beginner, you can get started with the beginner edition of Photoshop. If you're a more experienced user, you need to upgrade to the standard version or pay for a Photoshop course to understand the full power of Photoshop. The full array of Photoshop tools is at the disposal of both pros and amateurs to create stunning online graphics for almost anything. The most powerful Photoshop tools can be used by anyone with basic computer skills to get creative on the web, and the right creative skills in addition to technical know-how. It's important to know using Photoshop vs. other tools like GIMP, Paint Markup Tool, and Paint.net before you start. The differences are very important. For those who already know some basic Photoshop tools and skills, the rest is straightforward editing. Photoshop editable image files are saved in a one-layer format. As you add more layers, Photoshop stacks them beneath each other but maintains the original one-file format. If you are new to Photoshop, you'll learn all these properties about the layers with tutorials.

https://jemi.so//posts/WLzdmcOP4tTDQr4jWEXrhttps://jemi.so//posts/lOVpd8M5g6uydO4dXoYEhttps://jemi.so//posts/kk1OuL3keoekibtrj9Dthttps://jemi.so//posts/7ME3DiWuqDfYVnrz5I7fhttps://jemi.so//posts/bxK4H3AjuOW2l6RDl828https://jemi.so//posts/UZ9YOcbSOAN8GCN3hkXthttps://jemi.so//posts/WIIYX2Yo1e10P0PtKnhy

If you wish to share your thoughts and ideas, share them with us through the comment section below. If you like our post, Check

out all our recent posts here.

- 1. 'Remembering the last thing you did': Knobs and configuration options: People forget after using such a tool for some time.
- 2. Freeform selection tool: Using this tool, you are not limited to rectangular or circular selections
- 3. select tool brings nearly all of the options into one dialog box: You can also make multiple selections or travel freely in the image without worrying about picking up distractions
- 4. Refine Edge: Photoshop has a variety of in-built algorithms that make your selection sharper and crisper
- 5. Zoom in/out: Let's face it, zooming in on a photo can sometimes be quite a daunting task for some users.
- 6. Paint Bucket: The paint bucket tool is a real life saver when it comes to erasing unwanted areas.

The Photoshop interface is quite different from the one you have used in the past. The major change you will feel is that the default tools are the ones that represent professional status. The basic tools are arranged in different tool boxes. There are another different interface for creating art. There are four tool bars in the Photoshop CC, and we will use them when needed. The uppermost tool bar is the work bar which allows the user to create new layers, manipulate layers, edit photos, make selections, and perform many more functions. The second tool bar contains the tools related to layers. They offer different tools depending on the type of the layer. It is called the Layers panel. The third and lower tool bar contains the tools which makes files and editing the user's images easy. The tool which is only available in the paid version of the Photoshop is the Grid. It helps the user to crop the images in the perfect manner. The Photoshop CC can be used as a standalone simple photo editor, or you can use it with the companion app, Adobe Lightroom. Here it will give you a set of tools to edit local files. The Photoshop CC will also allow you to connect to the web. Once you are logged in with your Adobe account, the Photoshop will be connected to your personal Creative Cloud library and it will be available on all your Creative Cloud devices. Because the Photoshop is connected through the cloud, you will be able to access Lightroom, create content in other apps, share and flex any time you are online or offline.